# **Registering for TripConnect**

## 1. Go to assemblytripconnect.com. Click "Register" in the top right.

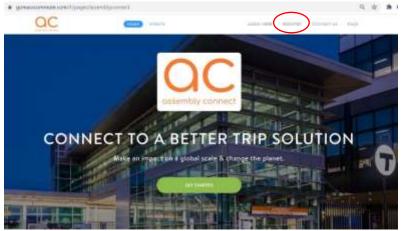

### 2. Complete the form and click "Next".

| 0-0-0            |                          |
|------------------|--------------------------|
| Accest Home much | Married                  |
| AURED HARANG P   | theorem                  |
| First Norme      |                          |
| LAST HAME *      |                          |
| Laut Nieme       |                          |
| BMAR *           | distant to begin at      |
| Emal             |                          |
| RASSINGED -      | Negative                 |
| Perinderf        | 8                        |
| is               | ne er en men et bege int |
|                  |                          |

3. Enter your HOME address, validate the address, and click "Next".

| Account       | PErter  |        | (Hinta) |  |
|---------------|---------|--------|---------|--|
|               | Home Av | ddress |         |  |
| Antres        | line?   |        |         |  |
| Address       | line 7  |        |         |  |
| (Contraction) | LINE A  |        |         |  |
| (City         | Select  | - 200  | Side -  |  |
|               |         |        |         |  |
|               |         |        |         |  |
|               |         |        |         |  |
|               |         |        |         |  |

4. Enter your WORK address, validate the address, and click "Next".

| Account Home Work Michaels            |
|---------------------------------------|
| Address Line 1                        |
| Address Live 2                        |
| City Select V Zip Code                |
| A PETALE PETERNALI OF QUINTED OF LES. |
|                                       |

**5.** Find and join your "Network(s)". Networks are your place of employment or residential building if you live at **Assembly.** It is important that you only join the network you are affiliated with. Different networks may be eligible for different programs and services. **Example:** Employees of Southern Kin will join the Southern Kin Network

**Click "Register"** 

| Sign Up                                              | •              |                                                                                                    |                                                                                                    | and the second second se |
|------------------------------------------------------|----------------|----------------------------------------------------------------------------------------------------|----------------------------------------------------------------------------------------------------|----------------------------------------------------------------------------------------------------|
| Q. Federal an indexedu                               | ÷              | Q, first and photosite                                                                                                    | Q Had and jub catalogs 🗸 🗸                                                                                                    |                                                                                                    |
| The will be plotting these latent and related to app | - registration |                                                                                                    | The off he privations have and consider and regarded                                                                                                    |                                                                                                    |
| Rebook Norm                                          | Sec.           | Prime Radiant Discounted                                                                                                    | Hotwark Hares Barrave                                                                                                    |                                                                                                    |
| ADDREY CONNET                                        |                | Accessed in a second second se | ADDAMET REPORT                                                                                                    |                                                                                                    |
| Dispres to the terms and conditions                  | and primery    | L L                                                                                                    | All Charles King and a first second second s |                                                                                                    |
| heat                                                 |                |                                                                                                    | in a second second seco |                                                                                                    |
| 4100103.0                                            | -              | (+++++)                                                                                                    | Agree to the terms and paratices and privacy     pulcy     ercone                                                                                                    |                                                                                                    |

6. Final Step - Make sure to check your email and "Confirm Your Account".

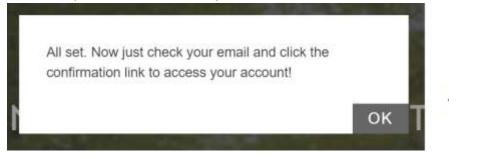

You've sucessfully joined TripConect!

## **Redeeming the MBTA Retail Pass Program Incentive**

### 1. Click on the "Programs" tab > "Rewards" tab in the top bar.

Under your "Active" and "Available" tabs you will see all the programs and services that you are eligible for.

### Click "Claim Incentive" and complete the form.

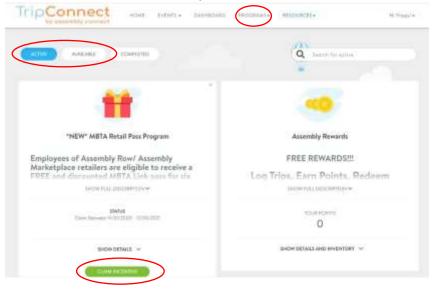

2. Complete the registration form and click "Complete Request" to submit.

| and starts     | nnect                                                                                                    | 2 Millioner                                                                                                    |
|----------------|----------------------------------------------------------------------------------------------------|----------------------------------------------------------------------------------------------------|
| and the second | Almost done                                                                                                    |                                                                                                    |
|                | Assembly Connect ERH Registration                                                                                                    |                                                                                                    |
| Aarkety        | Passa carifere the following information                                                                                                    |                                                                                                    |
| "快乐王.84        | Full Nerve                                                                                                    | 110.775                                                                                                    |
|                | Filling                                                                                                    | -                                                                                                    |
|                | Taur Phone Humilier                                                                                                    |                                                                                                    |
|                | International Action                                                                                                    |                                                                                                    |
|                | Your Email Address                                                                                                    |                                                                                                    |
|                | 11 process Provide Provide Pro |                                                                                                    |
|                | Hones: Streat Address                                                                                                    |                                                                                                    |
|                | Citizenan poss                                                                                                    |                                                                                                    |
|                | Horse Dig                                                                                                    |                                                                                                    |
|                | late                                                                                                    |                                                                                                    |
|                | Henne: State                                                                                                    |                                                                                                    |
|                |                                                                                                    | _                                                                                                    |
|                | Home: Ep Code                                                                                                    | _                                                                                                    |
| BLU            |                                                                                                    | Correct of the local division of the local division of the local d |

3. Assembly Connect will review your completed form and confirm your employment. When your MBTA pass is available, we will distribute them to your retail employer and will provide you with a follow up email.

\*DEADLINE\*: The 14<sup>th</sup> of the prior month. Example: January 14<sup>th</sup> is the deadline to start the program on February 1<sup>st</sup>.

There is a limited supply of passes available for this program. We will contact you if the program is full to add you to the wait list. *Terms and conditions apply*.

# Logging Your Trips on TripConnect

One of the requirements for continuing the MBTA Retail Pass Program is logging your trips on <u>TripConnect</u>. Please log all trips you take to and from Assembly Square regardless of what mode you take (MBTA, walk, drive, etc).

### 1. Click on the "Dashboard" tab in the top bar. Under "My Commutes" you will see "Log Your Trips".

Here you can manually log your daily commute trips by entering in the Start and Destintion Adresses, Departure and Return Times, Mode of Travel, and Type of Trip. Click on the "Click Here to Enter Custom Locations" to select from your previously saved commute trips. To submit your trip, click on **"Log 2 Trips"** (green box will appear in the bottom right).

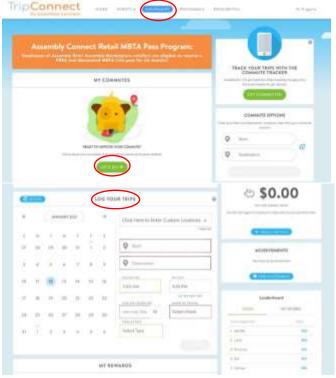

2. In the "My Commutes" box, you can map out your trips, see your commute options, and set your preferncing by clicking on the "Let's Go" button.

#### Click "Save"

| A Start                                                   |                                                   | 8 Destination                                                                                   |
|-----------------------------------------------------------|---------------------------------------------------|-------------------------------------------------------------------------------------------------|
| Schedule<br>This is my Commute<br>start work at<br>ORODAN | Set as a One Time Trip<br>and end at<br>TINGO THE | ON THESE DAYS OF THE WEEK<br>SUID MONY THE WED THEY FRE SAT<br>Preside Hours' 0                 |
| Commute Interest                                          | Discolation •                                     | Biopool Cplane Andre units to the try to go whereas in taking at Nationary and the facility and |
| Additional Options<br>prefer to commute with<br>Anone     | v                                                 | Share this pip with                                                                             |

\*Download the <u>TripConnect App</u>\* - (Commute Tracker by RideAmigos for IOS and Andriod) to easily automate trip-tracking, access Assembly Connect programs and trip plan directly from your phone!